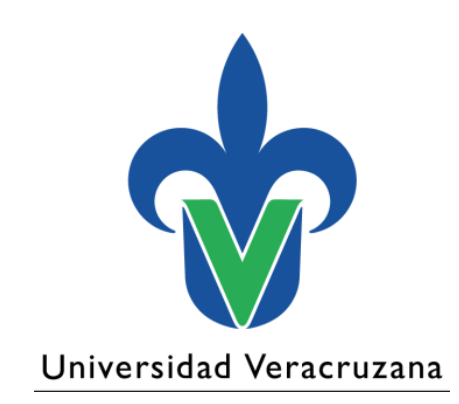

### **Dirección General de Desarrollo Académico e Innovación Educativa**

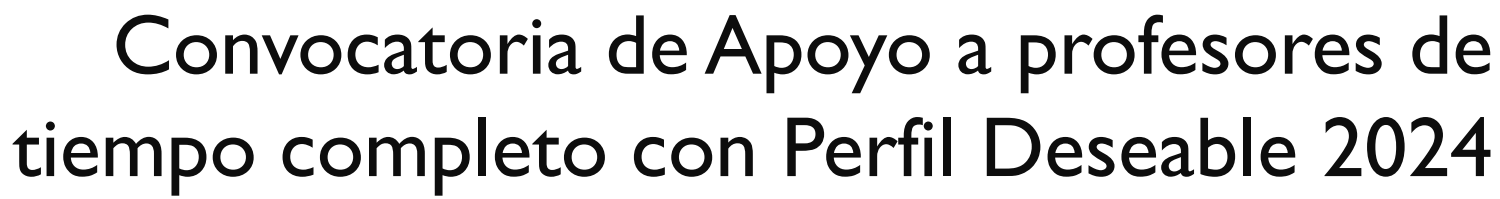

Enero 2024

"Lis de Veracruz: Arte, Ciencia, Luz"

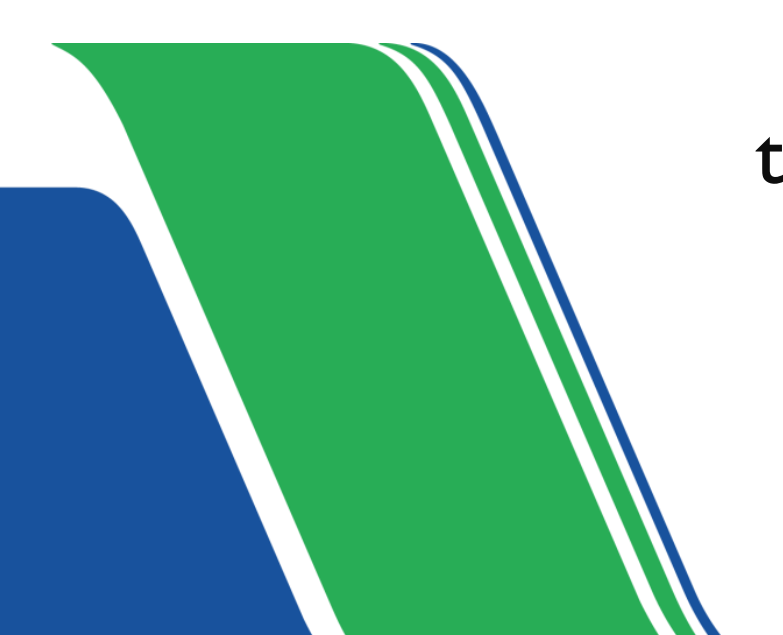

### Fechas importantes

# **Registro de solicitudes:** 26 de enero al 01 de febrero

# **Entrega de solicitudes mediante formulario:** 26 de enero al 02 de febrero

# **Entrega de solicitudes en físico:** 26 de enero al 09 de febrero

- Regiones UV: a través de su Secretaría Académica
- Xalapa: departamento de Superación Académica

### Rubros autorizados

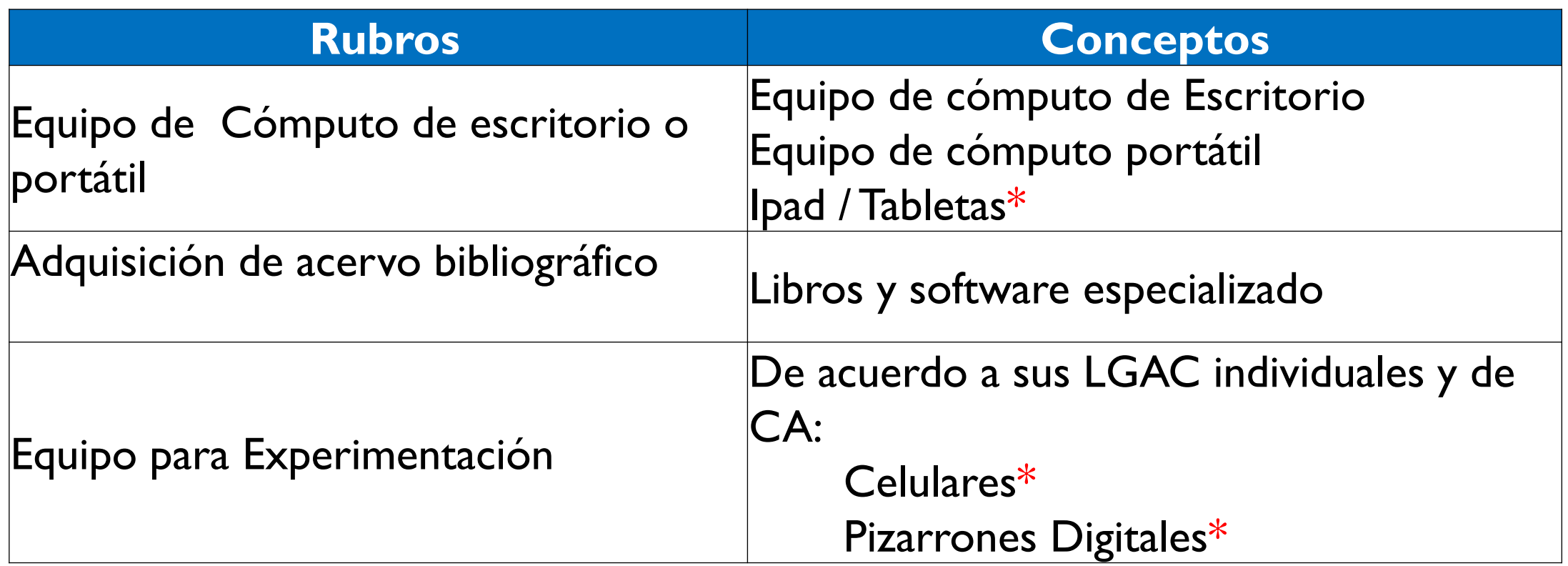

\* Estos equipos se considerarán siempre y cuando la LGAC/LIIADT/LILCD que desarrolla el PTC justifique su compra

### Rubros autorizados

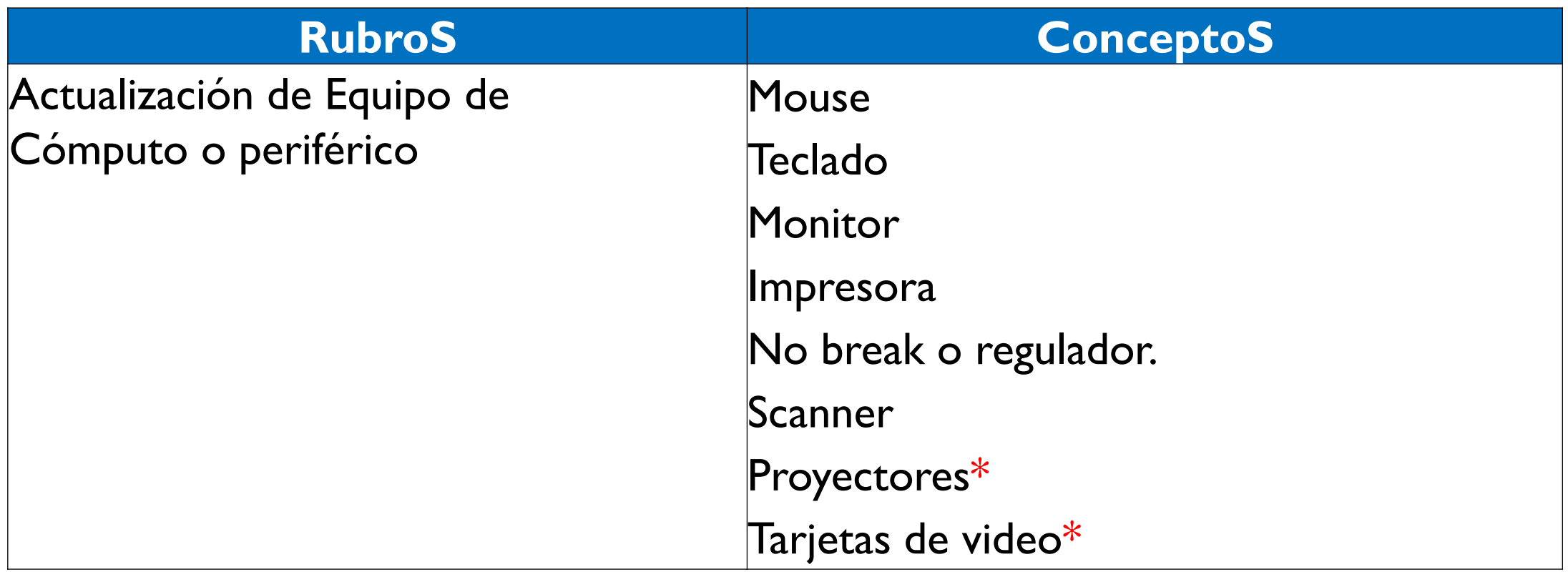

\* Estos equipos se considerarán siempre y cuando la LGAC/LIIADT/LILCD que desarrolla el PTC justifique su compra

#### Importante

La Federación **no permitirá hacer redistribuciones** en los rubros, por lo que al hacer la solicitud de algún recurso, será definitivo.

La justificación del rubro debe ser académica.

Se dará acompañamiento para el llenado de la solicitud de apoyo los días 29 y 30 de enero a través de Zoom: <https://uveracruzana.zoom.us/j/81772178431>

## Gastos no autorizados

- Gastos de asistencia a eventos académicos (hospedaje, alimentación y transporte)
- Gastos de Publicación
- Cámaras fotográficas y de video
- Celulares
- USB
- Discos duros externos
- Pantallas
- Licencia de software
- Tarjetas de expansión de memoria
- Suscripción a revistas y/o libros electrónicos
- Bocinas para PC
- Grabadoras digitales
- Roúter
- Módem
- Consolas de audio digital
- Servidores
- Capturadoras de video y audio
- **Tripies**

## Registro de solicitudes

[Individual PTC \(sep.gob.mx\)](https://promep.sep.gob.mx/solicitudesv3/)

Usar su usuario y contraseña PRODEP

Módulo para la captura de curriculum y solicitudes de profesores de tiempo completo

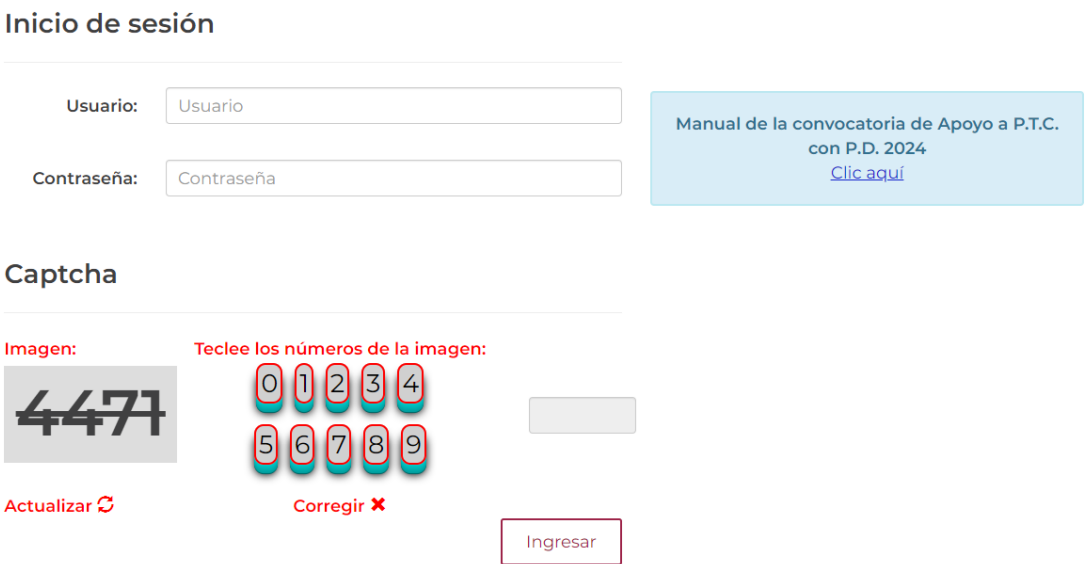

### Recuperación de claves

En la página del Departamento de Superación Académica ir a la pestaña de servicios y seleccionar Recuperación de claves PRODEP.

[Departamento de Superación Académica](https://www.uv.mx/superacionacademica/) – Superación Académica UV

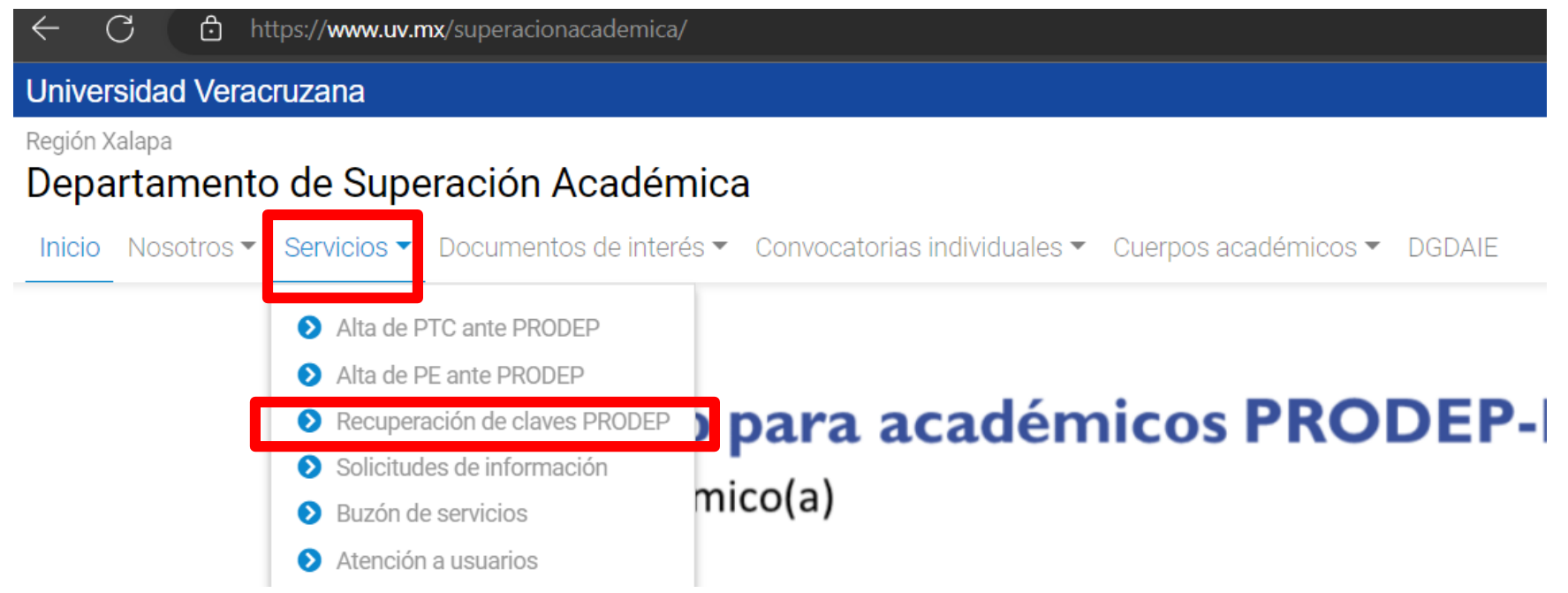

#### **Departamento de Superación Académica**

## Benito Juárez 55, Zona Centro, Centro, 91000 Xalapa-Enríquez, Ver. 8421700 Ext. 18500, 18501, 18104 y 18103

**[Chat UV](https://chat.uv.mx/mibew/index.php/chat?locale=es&style=uv&group=22)**